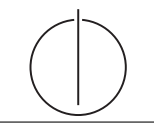

# Übung zur Vorlesung Einsatz und Realisierung von Datenbanksystemen im SoSe19

Maximilian {Bandle, Schüle} (i3erdb@in.tum.de) http://db.in.tum.de/teaching/ss19/impldb/

Blatt Nr. 07

## Hausaufgabe 1

Zeigen Sie die weiteren Phasen des Apriori-Algorithmus für unser Beispiel in Abbildung [1](#page-0-0) (hier ist lediglich bis inkl. 2. Phase dargestellt). Damit eine Menge von Produkten ein Frequentitemset ist, muss sie in mindestens  $3/5$  aller Verkäufe enthalten sein, d.h.  $minsupp = s_0 = 3/5$ . Gehen Sie für die Assoziationsregeln von einer minimalen Konfidenz von  $k_0 = 0$  aus und berechnen Sie die Konfidenz der Assoziationsregel {Drucker}⇒ {Papier, Toner}.

| VerkaufsTransaktionen |         |                         |                |
|-----------------------|---------|-------------------------|----------------|
| TransID               | Produkt | Zwischenergebnisse      |                |
| 111                   | Drucker | FI-Kandidat             | Anzahl         |
| 111                   | Papier  | $\{Drucker\}$           | 4              |
| 111                   | PC.     | {Papier}                | 3              |
| 111                   | Toner   | ${PC}$                  | 4              |
|                       |         | {Scanner}               | 2              |
| 222                   | PC      | $\{Toner\}$             | 3              |
| 222                   | Scanner | {Drucker, Papier}       | 3              |
| 333                   | Drucker | {Drucker, PC}           | 3              |
| 333                   | Papier  | {Drucker, Scanner}      |                |
| 333                   | Toner   | {Drucker, Toner}        | 3              |
| 444                   | Drucker | {Papier, PC}            | $\mathfrak{D}$ |
| 444                   | PC.     |                         |                |
| 555                   | Drucker | {Papier, Scanner}       |                |
| 555                   | Papier  | {Papier, Toner}         | 3              |
| 555                   | PC.     | ${PC, Scanner}$         |                |
| 555                   | Scanner | ${PC, Toner}$           | $\overline{2}$ |
| 555                   | Toner   | <i>{Scanner, Toner}</i> |                |

<span id="page-0-0"></span>Abbildung 1: Ausgangssituation für den Apriori-Algorithmus

Vgl. Übungsbuch 17.6. Frequentitemsets sind alle nicht gestrichenen (wegen zu geringem Supports) bzw. nicht kursiv gesetzten (wegen nicht häufig auftretender Teilmenge).

| Iteration      | Item-Menge $X$            | $\sigma(X)$    | s(X) |
|----------------|---------------------------|----------------|------|
| 1              | $\{Drucker\}$             | 4              | 4/5  |
| 1              | $\{Papier\}$              | 3              | 3/5  |
| 1              | ${PC}$                    | $\overline{4}$ | 4/5  |
| 1              | $\{Scanner\}$             | $\overline{2}$ | 2/5  |
| 1              | $\{Toner\}$               | 3              | 3/5  |
| $\overline{2}$ | {Drucker, Papier}         | 3              | 3/5  |
| $\overline{2}$ | $\{Drucker, PC\}$         | 3              | 3/5  |
| $\overline{2}$ | $\{Drucker, Scanner\}$    |                |      |
| $\overline{2}$ | {Drucker, Toner}          | 3              | 3/5  |
| $\overline{2}$ | $\{Papier, PC\}$          | $\overline{2}$ | 2/5  |
| $\overline{2}$ | ${Papier, Scanner}$       |                |      |
| $\overline{2}$ | {Papier, Toner}           | 3              | 3/5  |
| $\overline{2}$ | ${PC, Scanner}$           |                |      |
| $\overline{2}$ | $\{PC, Toner\}$           | $\overline{2}$ | 2/5  |
| $\overline{2}$ | ${Scanner, Toner}$        |                |      |
| 3              | $\{Drucker, Papier, PC\}$ |                |      |
| 3              | {Drucker, Papier, Toner}  | 3              | 3/5  |
| 3              | $\{Drucker, PC, Toner\}$  |                |      |
| 3              | ${Papier, PC, Toner}$     |                |      |

Der Vollständigkeit halber im Nachfolgenden alle möglichen Assoziationsregeln.

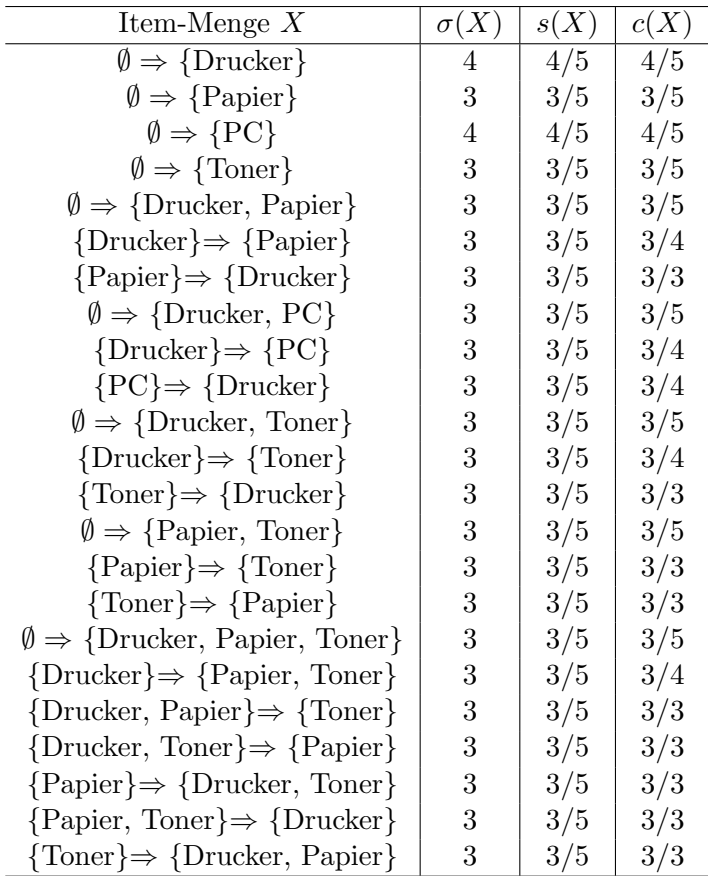

### Hausaufgabe 2

Die in Abbildung [2](#page-2-0) dargestellten Relationen Mietspiegel und Kindergarten dienen der Bewertung von Wohngegenden im Großraum München. Für eine junge Familie ist ausschlaggebend, wie hoch die Lebenshaltungskosten gemessen an zu zahlender Miete und zu entrichtender Gebühr für den Kindergarten im jeweiligen Wohnort ausfallen. Illustrieren Sie die Ausführung einer Top-1-Berechnung (zur Bestimmung des günstigsten Wohnorts) für eine junge Familie mit zwei Kindern. Zeigen Sie die phasenweise Berechnung des Ergebnisses jeweils mit dem Threshold- und dem NRA-Algorithmus.

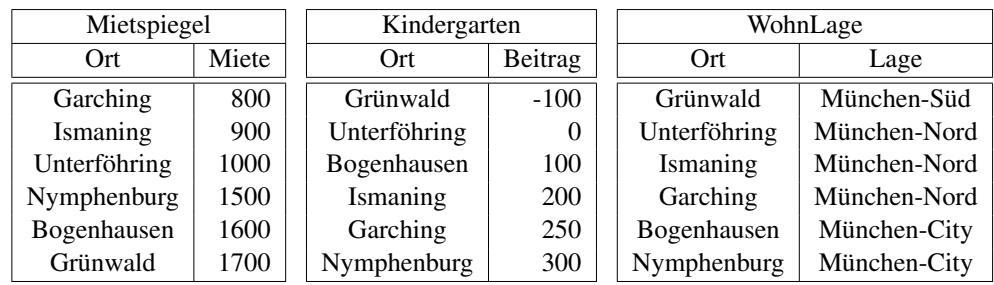

 $\mathcal{O}(M^{n+1} - W^{n+1} - D - 1) \geq 1$ Abbildung 2: Münchner Wohnlagen zur Berechnung der monatlichen Kosten für eine Familie.

<span id="page-2-0"></span>Siehe Lösungsbuch

# Hausaufgabe 3

R"# "/ M;;"(C</' 8DN@ ST('N ,<-. K#"\$# =HU VE#3&#\* </C W"-X(#\* SG114YZY C,\*'#%\$#((F Gegeben sei die Relation Klausur:

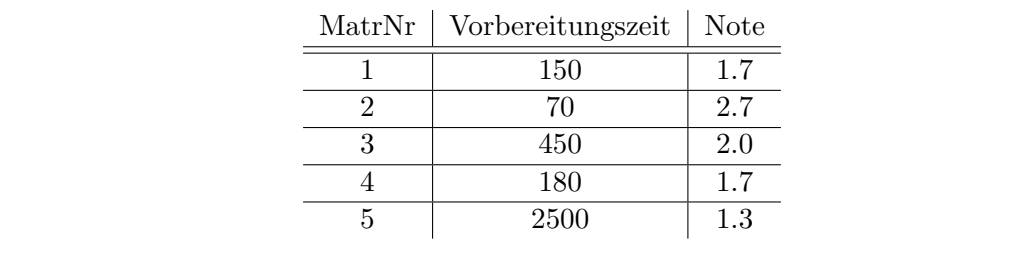

- a) Formulieren Sie die Anfrage, die die MatrNr in der Skyline für die Attribute Vorbe- $_{\rm 10}^{\rm 10}$  tuperature scitter and Note on  $_{\rm 10}^{\rm 10}$ reitungszeit und Note erzeugt (kleiner ist jeweils besser) in SQL mit Hilfe des Skyline **Operators.**
- b) Formulieren Sie die Anfrage in SQL ohne Skyline Operator.
- `<\* M<%B#\*\$</' C"#%#\* M/6\*,'# X7//#/ C#\* \_.\*#%.?(CF </C C#\* 9[MF S*./ 0-\*+/1 234* c) Bestimmen Sie das Ergebnis der Anfrage.

```
with Klausur (MatrNr, Vorbereitungszeit, Note) as(
  values (1,150,1.7),(2,70,2.7),(3,450,2.0),(4,180,1.7),(5,2500,1.3)
\lambdaSQL mit Skyline:
select MatrNr from Klausur k skyline of k.Vorbereitungszeit min, k.Note min
SQL ohne Skyline:
select MatrNr from Klausur k
where not exists (
   select * from klausur dom
   where
      dom.Vorbereitungszeit <= k.Vorbereitungszeit and
      dom.Note <= k.Note and (
         dom.Vorbereitungszeit < k.Vorbereitungszeit or
         dom.Note < k.Note)
```

```
)
```
#### Ergebnis:

- 1) Ist in Skyline (Kann in Vorbereitungszeit nur von MatrNr 2 dominiert werden, dort ist aber Note schlechter)
- 2) Ist in Skyline (Minimum für Vorbereitungszeit)
- 3) Ist nicht in Skyline, dominiert von MatrNr 1
- 4) Ist nicht in Skyline, dominiert von MatrNr 1
- 5) Ist in Skyline (Minimum für Note)

## Hausaufgabe 4

Folgende Datenpunkte im euklidischen Raum seien gegeben:

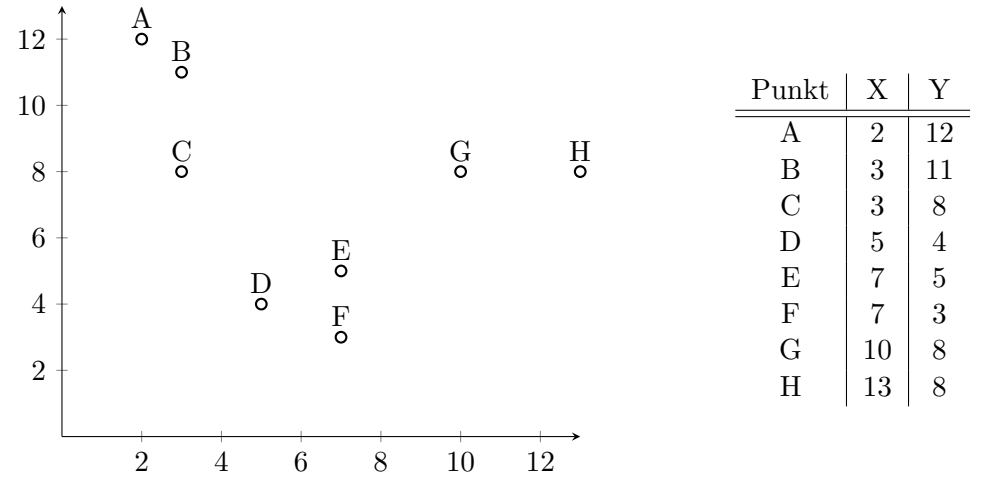

Clustern Sie die Punkte mithilfe des k-means-Verfahren in 3 Cluster. Nutzen Sie als initiale Clusterzentren die Werte A, B und C. Wenn ein Punkt zu mehreren Clustern die gleiche

Distanz hat, wird er dem Cluster der näher am Nullpunkt liegt zugeordnet. Geben Sie für jede Iteration jeweils die Zuordnung und die Mittelpunkte der Cluster an. Eine Iteration des K-Means-Algorithmus kann wie folgt ausgewertet werden:

```
with points (id, x, y) as (VALUES ('A', 2, 12), ('B', 3, 11), ('C', 3,8), ('D', 5,4),
        ('E', 7, 5), ('F', 7, 3), ('G', 10, 8), ('H', 13, 8)),
clusters_0 ( cid ,x , y) as (
  VALUES ( '1', 2, 12), ( '2', 3, 11), ( '3', 3, 8)),
clusters_1 (cid, x, y, count) as (
  select cid, avg(px), avg(py), count(*) from (
    select cid, p.x as px, p.y as py, rank () OVER (
      partition by p.id
      order by (p.x-c.x)*(p.x-c.x)+(p.y-c.y)*(p.y-c.y) asc,
        (c.x*c.x+c.y*c.y) asc)
    from points p, clusters_0 c
  ) x
  where x.rank=1
  group by cid
\lambda
```
Die Clusterzentren können mit folgender Abfrage ausgegeben werden

```
select * from clusters_1
```
Die Zuordnung kann mit folgender Abfrage ausgewertet werden

```
select cid , pid from (
    select cid, p.id as pid, rank () OVER (
        partition by p.id
        order by (p.x-c.x)*(p.x-c.x)+(p.y-c.y)*(p.y-c.y) asc,
             (c. x * c. x + c. y * c. y) asc)
    from points p, clusters_1 c
) x
where x.rank=1
```
## Hausaufgabe 5

Alex und Max möchten sich für ihre neue Firma ein Fortbewegungsmittel zulegen. Hilf ihnen, die drei günstigsten bei 40.000 km Fahrleistung pro Jahr zu finden, wenn sie das Auto 5 Jahre lang nutzen wollen. Wende den NRA- und Threshold-Algorithmus an und bilde eine Skyline.

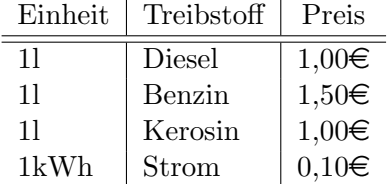

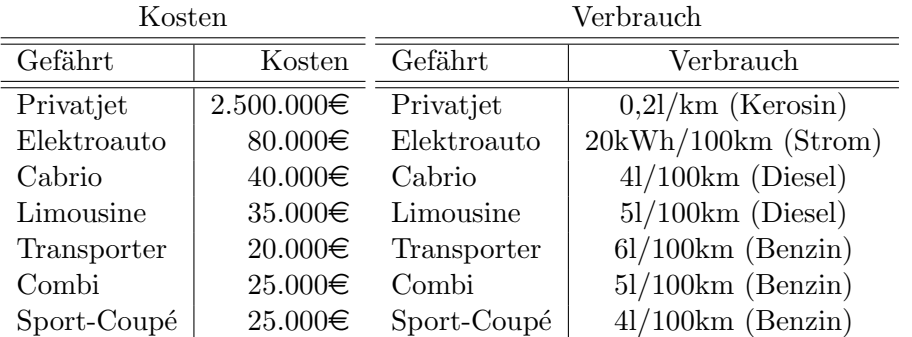

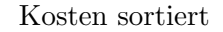

| Gefährt     | Kosten     |
|-------------|------------|
| Transporter | 20.000€    |
| Sport-Coupé | 25.000€    |
| Combi       | 25.000€    |
| Limousine   | 35.000€    |
| Cabrio      | 40.000€    |
| Elektroauto | 80.000€    |
| Privatjet   | 2.500.000€ |

 $\mbox{Spritkosten für 5 Jahre: Gesamtleisung 200.000km}$ 

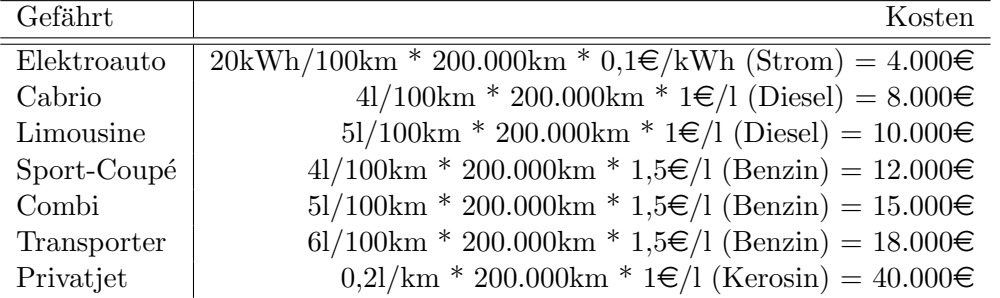

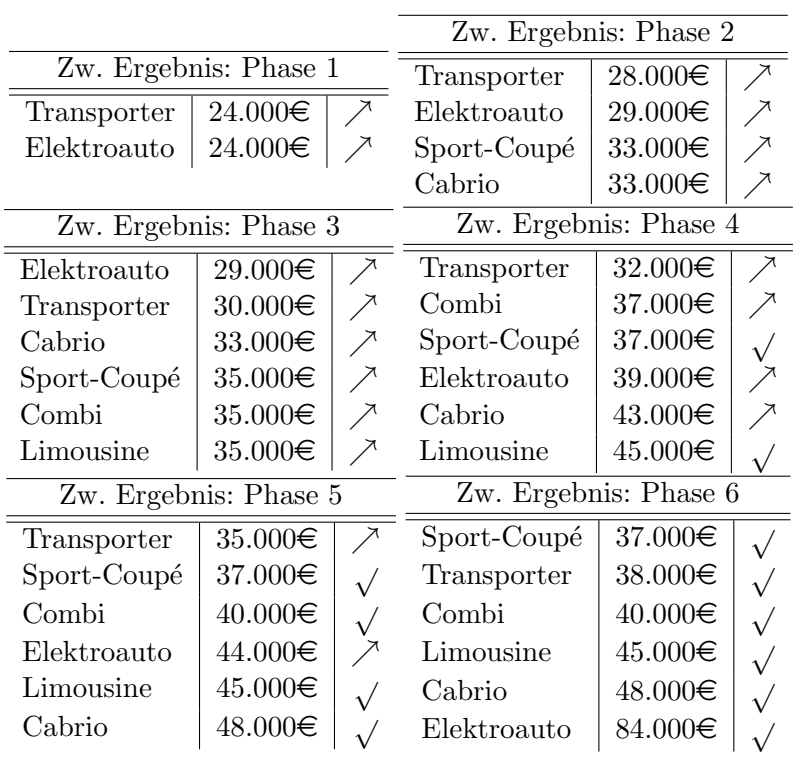

# Threshold

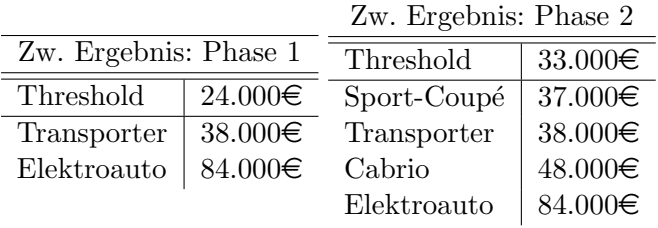

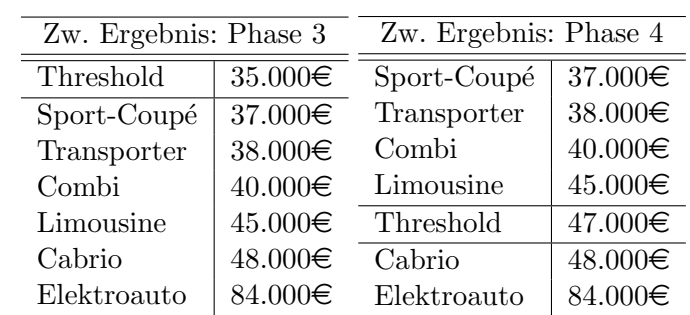

# Skyline

Alle Fortbewegungsmittel ausser Sport-Coupé und Privatjet sind in Skyline enthalten.

Sport-Coupé Von Combi dominiert

Privatjet Von allen dominiert